Atelier Généalogie AVF du 26 octobre 2021

# Quelques éléments pour la recherche généalogique

# Thierry Duhamel

## **Sommaire**

- Comment démarrer ?
- Les sources d'information
	- Les archives départementales
	- Les 2 sites français de base : Geneanet & Filae
	- Autres sources
- Les outils informatiques
	- Les logiciels de généalogie
	- Des outils essentiels : le format GEDCOM, la copie d'écran
- La notation SOSA
- Jusqu'où peut-on remonter ?

# Comment démarrer ?

Les délais de communication des actes/archives sont encadrés par une loi de 2008

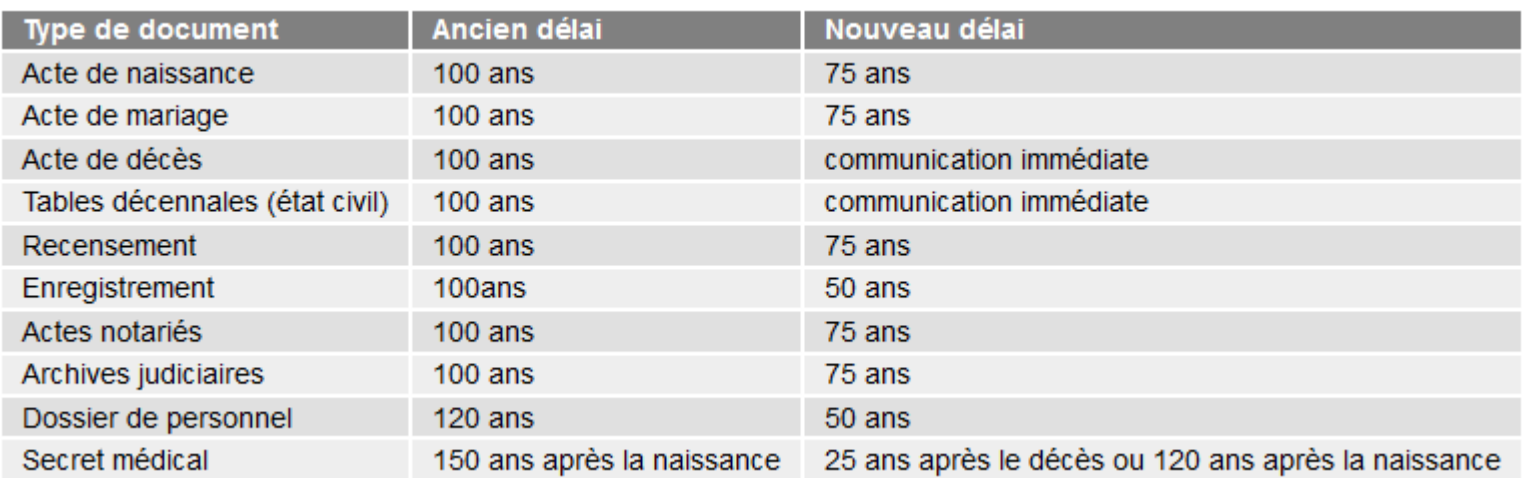

• Il est donc nécessaire de disposer d'informations aussi complètes que possible (dates et lieux de naissance, décès, mariage ou de résidence) sur les grand-parents, arrièregrand-parents et plus si disponible

# Délibération de la CNIL (2012) sur l'indexation des documents d'archives

- L'indexation consiste à répertorier dans un document les données significatives (nom, prénom, date, lieu de naissance...) afin de permettre d'effectuer des recherches par mots-clés de façon simple et rapide dans ces documents.
- Compte tenu de la nécessité de limiter les recherches nominatives en la matière, l'indexation, **par l'outil de recherche interne du service des archives**, sur les nom et prénom(s) des personnes concernées est autorisée :
	- cent vingt ans à compter de la clôture du registre pour les actes de naissance ;
	- cent ans à compter de la clôture du registre pour les actes de mariage ;
	- soixante-quinze ans à compter de la clôture du registre pour les actes de décès ;
	- cent vingt ans à compter de la date du document pour les autres archives publiques contenant des données à caractère personnel
- **L'indexation par des moteurs de recherche externes** sur les nom et prénom(s) des personnes concernées est **interdite avant l'expiration d'un délai de cent vingt ans** à compter de la clôture des registres des actes en cause ou de la date des documents.
- Pour être conformes à la présente délibération, les traitements doivent donc comporter les mesures nécessaires au respect de cette interdiction.
- Des mesures de sécurité doivent être mises en place pour éviter tout téléchargement massif d'archives contenant des données à caractère personnel de personnes toujours vivantes ou dont la divulgation du contenu constituerait une atteinte à la vie privée de leurs ayants droit. Ces mesures de sécurité peuvent consister à utiliser, en l'état actuel de la technique, des « Captcha » visuels et auditifs, à enregistrer préalablement et obligatoirement le lecteur avant toute consultation, ou bien encore à limiter le nombre d'actes accessibles depuis une même adresse IP.

## Les Archives Départementales

- Pour chaque département, site Internet dédié où sont numérisés
	- Registres paroissiaux et état-civil (classés par commune)
	- Registres matricules (militaires)
	- Recensements
	- Autres archives (par exemple cadastres anciens)
	- Exemple Haute-Garonne :

<https://archives.haute-garonne.fr/n/consulter-les-archives-numerisees/n:112>

- Contenu numérisé plus ou moins exhaustif suivant les départements ou les communes
- Bien sûr, on peut toujours aller sur demande consulter en salle de lecture les archives physiques
- Certaines grandes villes (Paris, Toulouse,...) ont des archives municipales qui peuvent être également très utiles et consultables
	- [https://basededonnees.archives.toulouse.fr/4DCGI/Web\\_RegistresLance/ILUMP22773](https://basededonnees.archives.toulouse.fr/4DCGI/Web_RegistresLance/ILUMP22773)

# Geneanet & Filae : les 2 sites les plus utiles pour avancer rapidement

- Geneanet : <https://www.geneanet.org/>
	- Site Freemium
	- Version gratuite (avec inscription mais sans toutes les fonctionnalités) et version premium  $(50 \in$  par an)
	- Généalogies alimentées par les utilisateurs, des relevés partenaires, des fonds documentaires généalogiques, etc.
	- Geneanet a été racheté l'été dernier par la société américaine Ancestry (n°1 mondial)
- Filae : <https://www.filae.com/>
	- Payant (offre découverte : 63,90 € par an)
	- Accès direct par indexation à de nombreux actes
	- Généalogies alimentées par les utilisateurs, fonds documentaires, recensements, etc.
	- Filae a été racheté l'été dernier par la société israélienne MyHeritage

#### D'autres sources

- INSEE fichiers des décès depuis 1970 : <https://arbre.app/insee/>
- Geopatronyme : <http://www.geopatronyme.com/>
- Family search (sur inscription): <https://www.familysearch.org/fr/>
	- Site des Mormons, beaucoup de données mais utilisation peu aisée
- Gallica : <https://gallica.bnf.fr/accueil/fr/>
	- Des millions de documents (ouvrages, journaux, etc.) numérisés et indexés, également des manuscrits numérisés
- Mémoire des hommes : <https://www.memoiredeshommes.sga.defense.gouv.fr/>
	- Archives du Ministère des Armées (permet de tracer des parcours individuels)
- Geneawiki : <https://fr.geneawiki.com/>
	- Encyclopédie collaborative francophone de la généalogie
- Roglo: <http://roglo.eu/roglo?lang=fr;>
	- Base généalogique collaborative qui comporte 8,5 millions de personnes (contenu de la base), toutes interconnectées par des liens de filiation ou par des liens conjugaux
	- Intéressante en particulier pour les ascendances nobles
- Beaucoup d'autres...

## Les logiciels de généalogie

- Vous pouvez très rapidement accumuler des centaines de données lorsque vous progressez dans les générations antérieures, il est donc nécessaire d'avoir des outils pour gérer ces données
- De nombreux logiciels (gratuits ou payants) sont disponibles
- Ils permettent d'enregistrer toutes les informations utiles y compris images, fichiers, cartes, etc.
	- https://fr.wikipedia.org/wiki/Logiciel de généalogie
- Geneanet & Filae (ainsi que d'autres sites) permettent de aussi créer des arbres généalogiques avec incorporation de différents types de données
- À vous de choisir le logiciel qui conviendra le mieux à vos besoins
- Si vous décidez de changer de logiciel, un standard de spécification de données, GEDCOM, vous permettra de les transférer (attention de choisir des logiciels qui soient compatibles de ce standard)

## **GEDCOM**

- GEDCOM : *Ge*nealogical *D*ata **Com**munication, initialement développée par « The Church of Jesus Christ of Latter-day Saints »
- Les informations figurent dans un fichier texte d'extension .ged et sont formatées pour permettre aux logiciels de les utiliser.
- Il permet d'avoir des enregistrements concernant :
	- chaque personne d'un arbre généalogique ;
	- chaque famille ;
	- chaque événement ;
	- chaque source ;
	- chaque dépôt ;
	- chaque note ;
	- chaque enregistrement multimédia.
- Tous ces enregistrements sont liés entre eux selon des conventions et respectent une grammaire spécifique et précisément décrite.
- La version courante du standard est la 7.0.5

### La copie d'écran

- Très utile quand les outils pour télécharger des documents sont malaisés ou inexistants sur les sites Internet
- Revient à faire une photo d'une partie de ce qui est sur l'écran de votre ordinateur
- Démonstration

### La notation SOSA ou Sosa-Stradonitz

- Jérôme de Sosa proposa en 1676 une méthode de numérotation des ancêtres pour les généalogies ascendantes. Cette méthode fut reprise en 1898 par Stephan Kekulé von Stradonitz (1863-1933), qui la popularisa.
- Elle attribue le numéro 1 à l'individu étudié (le sujet, appelé « de cujus » par certains, « probant » par d'autres) puis le numéro deux à son père et trois à sa mère. Chaque homme a un numéro double de celui de son enfant (2n) et chaque femme un numéro double de celui de son enfant, plus un (2n + 1).

Règles générales :

- On attribue à tous les hommes un numéro pair, à toutes les femmes un numéro impair.
- Dans chaque couple, le numéro de la femme correspond au numéro de l'homme plus 1.
- On attribue à chaque père un numéro équivalant au double de celui de son enfant.
- L'individu dont on étudie l'ascendance porte le n° 1 (quel que soit le sexe). Il est appelé le de-cujus.
- Son père porte le n° 2 (le double), sa mère le n° 3 (le n° 2 + 1).
- Son grand-père paternel porte le n° 4 (le double du n° 2), sa grand-mère paternelle le n° 5 (le n° 4 + 1).
- Son grand-père maternel porte le n° 6 (le double du n° 3), sa grand-mère maternelle le n° 7 (le n° 6 + 1) etc.

*Ainsi, chaque ancêtre est repéré grâce à son numéro : le n° 598 est un homme (pair). Il est l'époux du n° 599 (n° 598 + 1) et le père du n° 299. Le n° 299 est une femme (impair), elle-même mère du n° 149 (soit 299 - 1 : 2), etc.*

# Jusqu'où peut-on remonter ?

- Il est difficile avec les registres paroissiaux de passer la barrière du 16<sup>e</sup> siècle, très peu de registres sont conservés avant 1600
- D'autres actes comme les contrats de mariage (notariés) peuvent avoir été conservés audelà
- Si vous avez des ancêtres nobles (qui ont donc eu à préserver leur patrimoine et donc des archives), vous pouvez probablement remonter plus avant
- Il n'est pas rare de pouvoir remonter jusqu'à Charlemagne
	- Compte tenu de la descendance nombreuse de Charlemagne et saint Louis, les généalogistes considèrent qu'un Français, ayant au moins une origine européenne, sur dix aujourd'hui descend de saint Louis et neuf sur dix de Charlemagne
	- Dans certains cas, si vous avez des ancêtres mérovingiens, byzantins ou arméniens vous pouvez même aller plus loin
- **Toujours vérifier les sources, en leur absence le doute doit prévaloir**